# **Übung 2 – Digitale Medien**

# **Inhalt**

- Fortsetzung Komprimierverfahren: LZW
- Digitalisierung und Abtasttheorem

# **Aufgaben**

# **Aufgabe 1: Codierung nach Lempel-Ziv-Welch**

Gegeben sei ein Zeichenvorrat {A, B, C, D, E, F} und folgende Nachricht:

# ABCDABCABCCABCEABCF

- a) Kodieren Sie die Nachricht mittels LZW-Kodierung.
	- Verwenden Sie zur Darstellung der Zwischenschritte des Algorithmus eine Tabelle mit den Spalten:
		- *k*, *p & k*, *neuer tab-Eintrag*, *Ausgabe*, *p*.

In die erste Zeile der Tabelle (d. h. beim Start des Algorithmus) ist dann nur das gelesene *p* einzutragen.

- Das Wörterbuch wird mit den 6 Zeichen aus dem gegebenen Zeichenvorrat initialisiert.
- b) Dekodieren Sie die Nachricht. Verwenden Sie zur Darstellung der Zwischenschritte des Algorithmus eine Tabelle mit den Spalten: *k*, *old*, *p*, *q*, *neuer tab-Eintrag*, *Ausgabe*.

# **Aufgabe 2: LZW mit Ausnahmebehandlung**

Gegeben sei der Zeichenvorrat {A, B, C, D, E, F} und folgende Nachricht:

# ABCDABABAEE

- a) Kodieren Sie die Nachricht mittels LZW.
- b) Dekodieren Sie die Nachricht. Welches Problem tritt dabei auf?
- c) Unter welchen Bedingungen tritt dieses Problem auf?
- d) Lösen Sie das Problem, indem Sie den Algorithmus zur LZW-Dekodierung um eine Ausnahmebehandlung ergänzen.

#### **Aufgabe 3: Veranschaulichung der Digitalisierung**

### Verwenden Sie das Applet unter

http://www.nt.e-technik.uni-erlangen.de/~rabe/SYSTOOL/SYSTOOL2.03/home.htm (Unterpunkt "sampling")

- a) Wählen Sie als Eingangssignal ("select signal") ein Sinussignal mit der Frequenz 5Hz (muss nochmals explizit ausgewählt werden). Machen Sie sich die Bedeutung der anderen Fenster klar. Wählen Sie einen Filter zur Rekonstruktion des digitalisierten Eingangssignals aus (das rekonstruierte Signal wird angezeigt durch den Knopf "filter output").
- b) Erhöhen Sie beginnend bei T = 0,01s schrittweise die Abtastperiode und tragen Sie die Ergebnisse in folgende Tabelle ein:

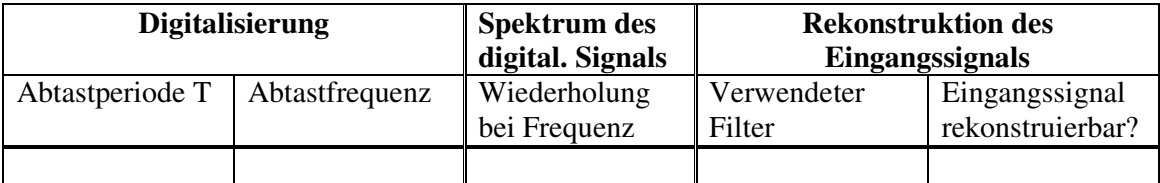

- c) Wiederholen Sie die Versuche für zwei andere Eingangssignale.
- d) Welche Regeln sind erkennbar?